# Namespaces in Linux Another tool in the toolbox

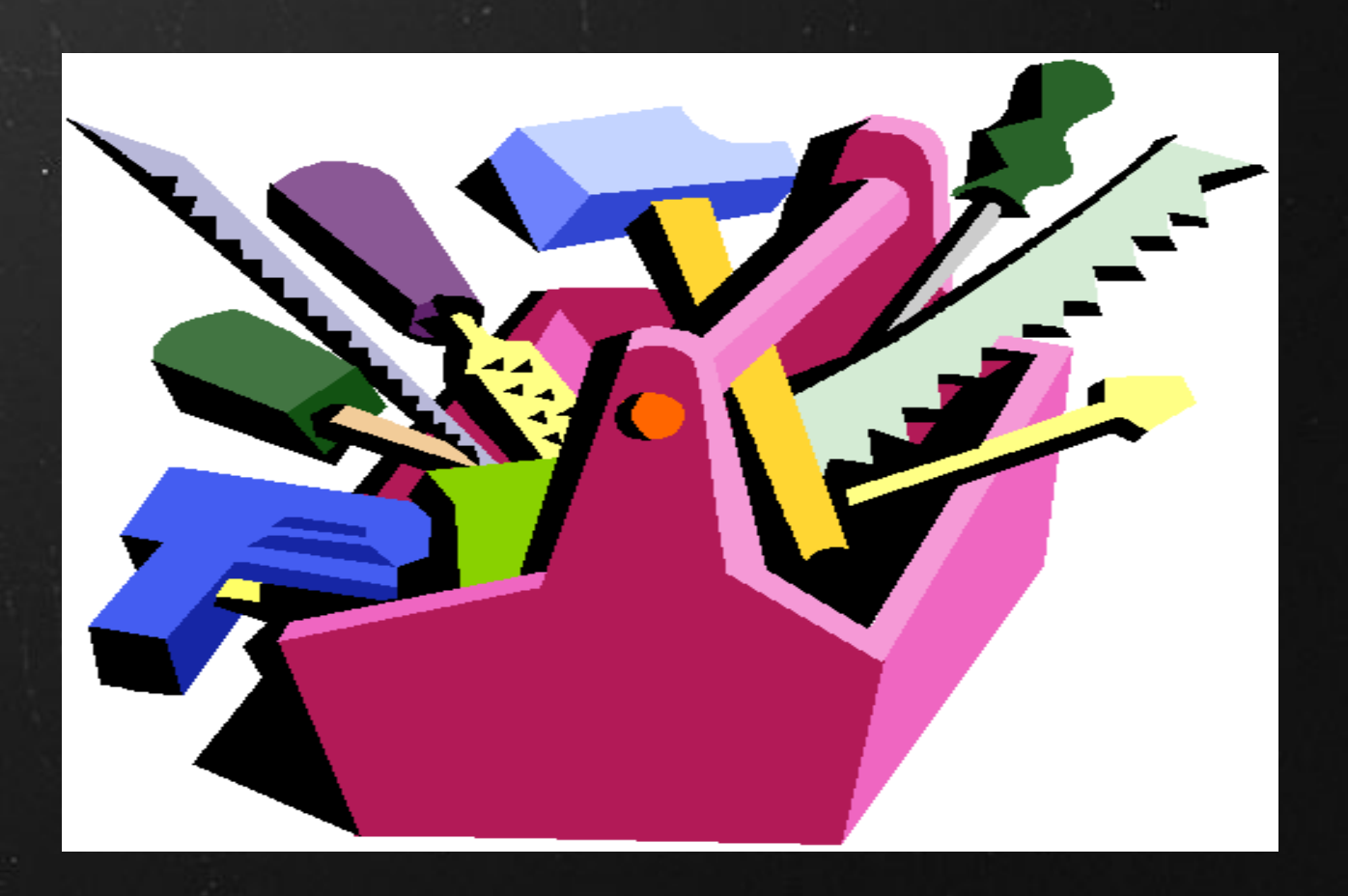

#### Default state

Only one namespace for everything:

networking (devices, routing ..) processes (pids) filesystems

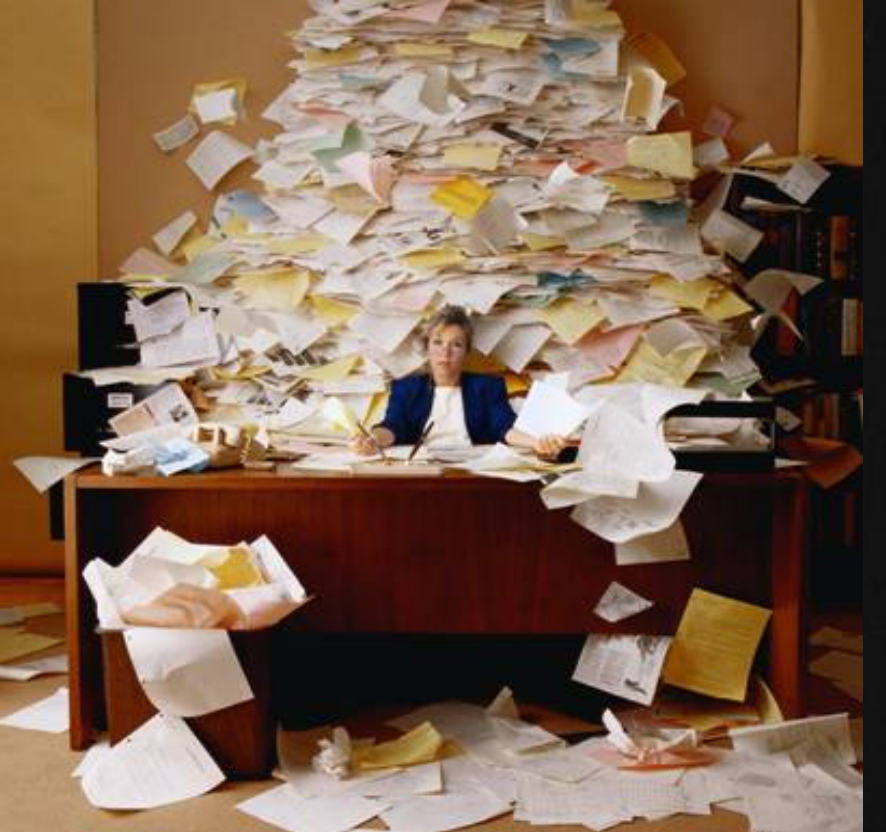

## It slices, it dices!

A new namespace is born with a new process. clone() systemcall.

Splitting the default namespace

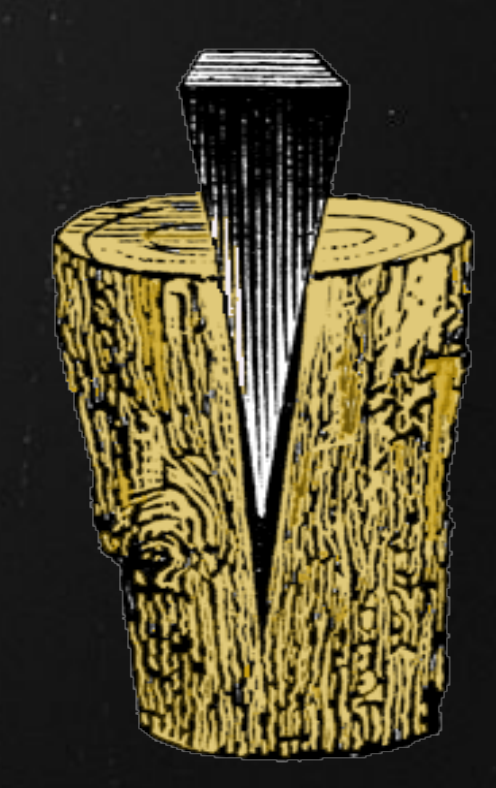

## It slices, it dices, it chops!

A new namespace is born with a new process. clone() systemcall.

 pid 27634 clone(CLONE\_NEWPID) => pid 1 (pid 27635)

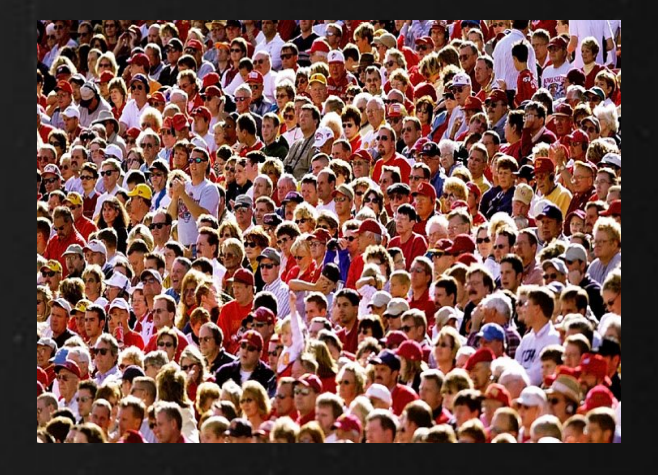

Creating a new pid namespace.

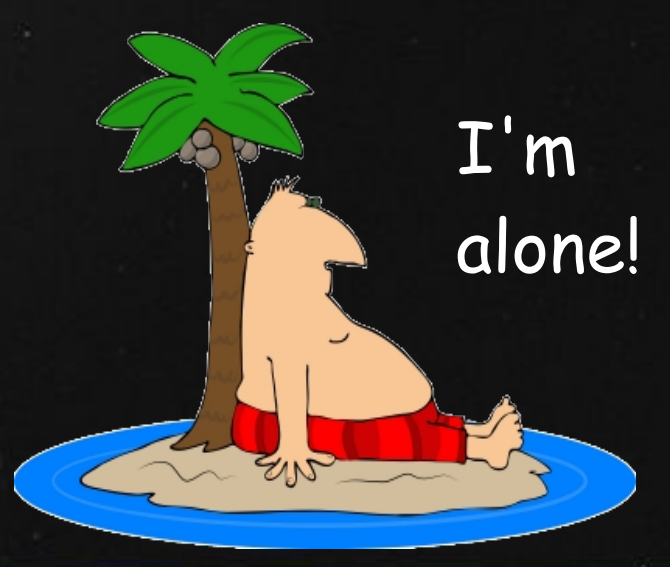

It slices, it dices, it chops - but wait, there's more! A new namespace is born eth0 with a new process. clone() ethl fibA systemcall.

 pid 27634 clone(CLONE\_NEWNET) => pid 1 (pid 27635)

eth0 ethl fibA fibB

clone()

# It slices, it dices!

A new namespace is born with a new process. clone() systemcall.

 pid 27634 clone(CLONE\_NEWNS) => pid 27635

 $ns<sub>1</sub>$  $ns<sub>2</sub>$ clone(NEWNS) mount(MOVE)

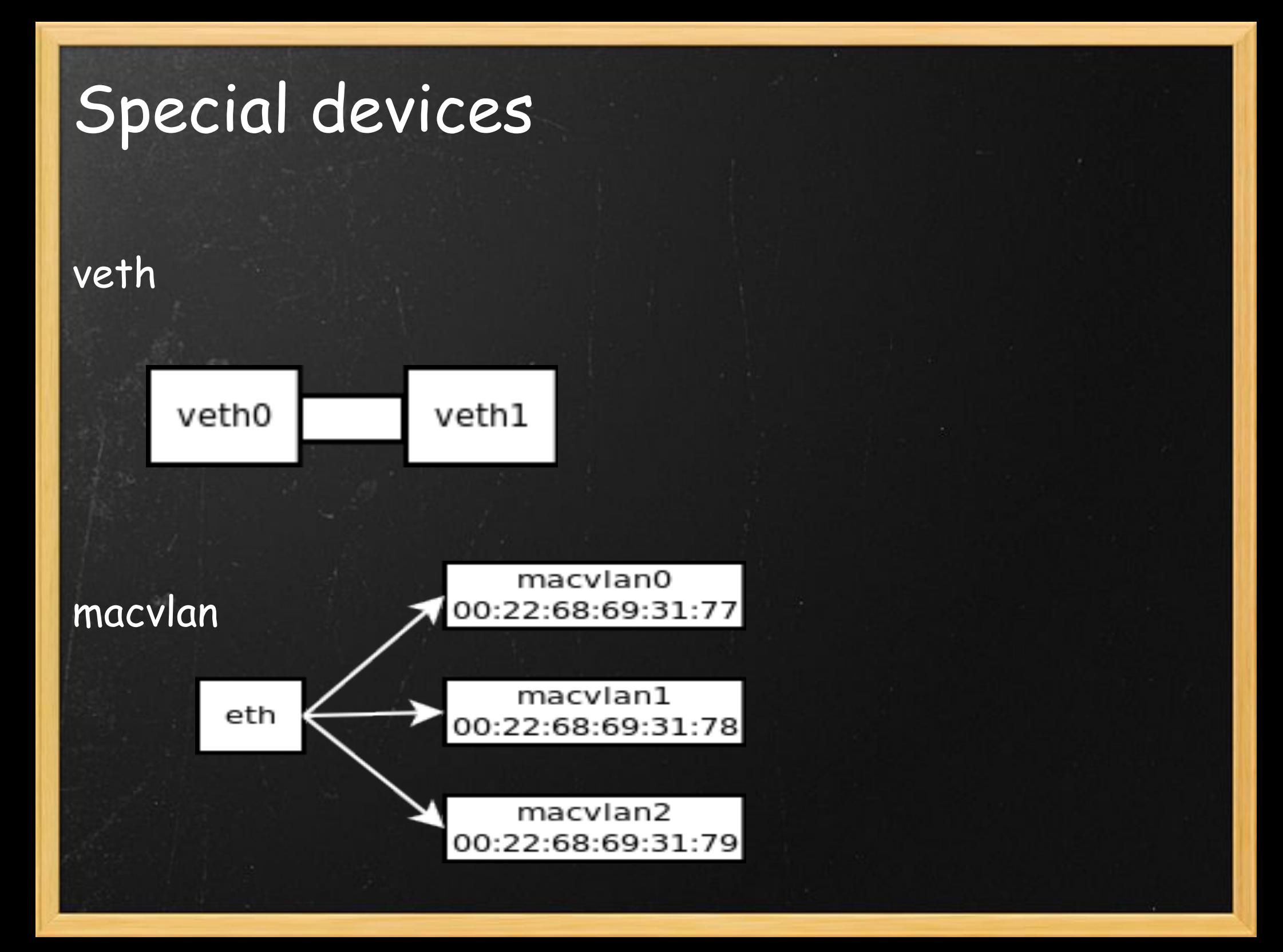

# What is it good for?

Testing.  $\bullet$ 

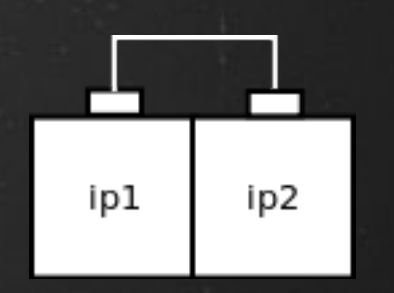

Isolation.

Separate administrative part from operations part.

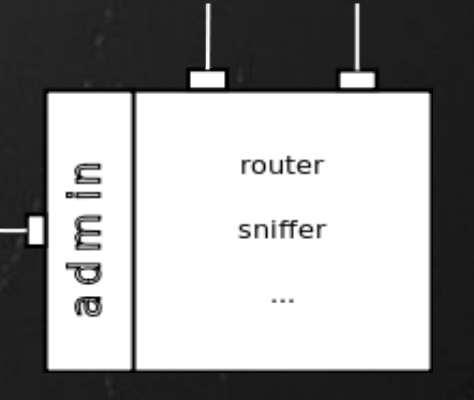

Containers.

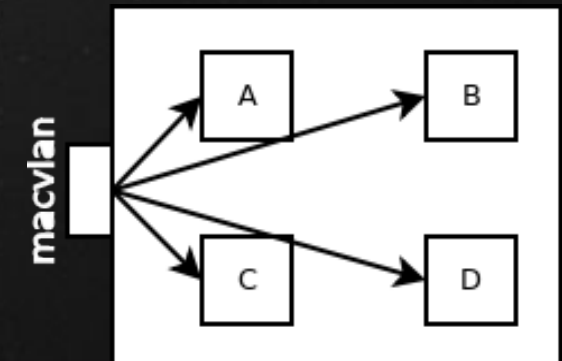

#### What is it good for?

Intricate problems. When your usual tools don't suffice. Resource control. control groups etc

Education. "virtual" router. Shared hardware, separate routing domains.